## SAP ABAP table COMC TAXTYP BR {Entity Table for Nota Fiscal Tax Type}

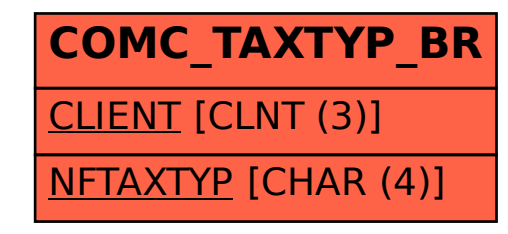